## Remind

## **Sign up for important updates from D'Layne Kelly.**

Get information for **Clark High School** right on your phone—not on handouts.

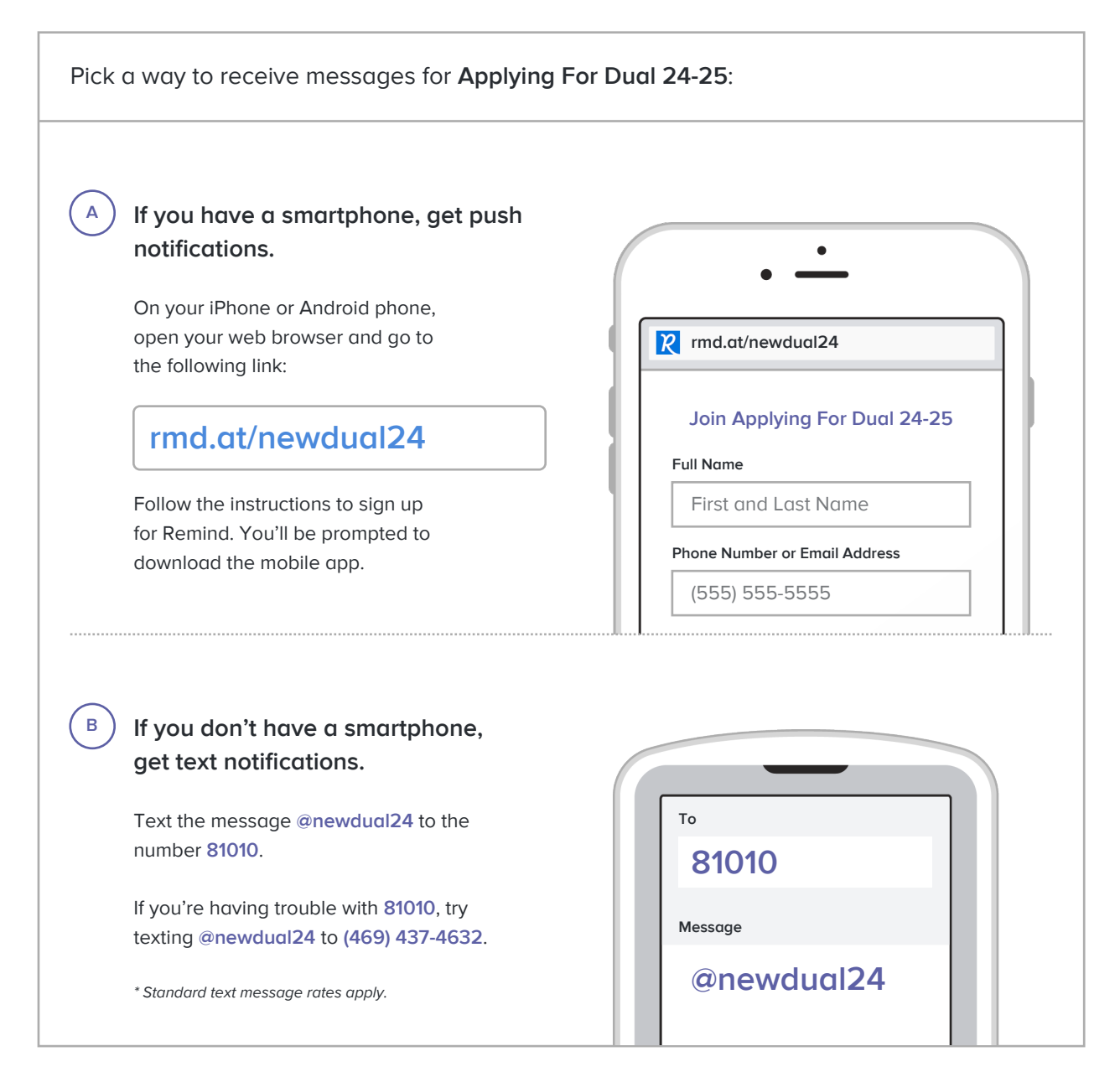

**Don't have a mobile phone?** Go to **rmd.at/newdual24** on a desktop computer to sign up for email notifications.